## **Laboratorio 4 – El TAD Cola. Mi cuenta de fondos.**

# **GUIÓN DE LA PRÁCTICA**

#### **1.- Objetivos del laboratorio**

- $\bullet$  Diseño de clases en  $C++$
- Implementación y uso del TAD cola.
- Construcción de proyectos de programación compuestos por varias clases.

### **2.- Antes de asistir al laboratorio**

Antes de asistir al laboratorio debes realizar las siguientes tareas:

- 1. Leer los apuntes de la asignatura sobre el TAD Cola.
- 2. Revisar el guión del laboratorio (este documento).
- 3. Realizar la Actividad 0 indicada en la hoja de Prerrequisitos. Recuerda que es preciso entregar esta actividad antes de la fecha prevista. En caso contrario, no podrás acceder al laboratorio ni entregar de ninguna manera la solución a esta práctica.

### **3.- Descripción del problema**

Se precisa realizar un programa para la *gestión de una cuenta de fondos de inversión*. La cuenta tendrá un número de cuenta, un titular y uno o varios fondos suscritos.

Una cuenta de fondos de inversión, como su propio nombre indica, está constituida por un conjunto de fondos de inversión de los que el propietario de la cuenta va adquiriendo participaciones.

Cada fondo de la cuenta tiene un número, un nombre y una cola con las suscripciones de participaciones realizadas.

El programa que se va a realizar gestiona una cuenta. La información sobre la cuenta de trabajo está almacenada en una archivo. De manera que, antes de comenzar a trabajar con ella es preciso cargar en memoria dicha información. El formato del fichero con los datos de una cuenta es el siguiente:

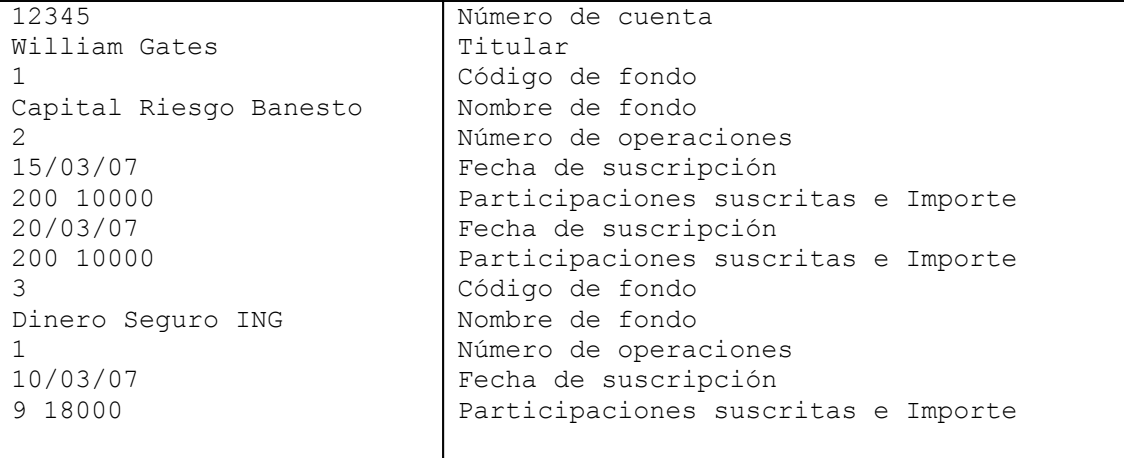

#### Interpretación del archivo:

La cuenta con código 12345, cuyo propietario es William Gates, tiene suscritas participaciones en 2 fondos de inversión. En el primer fondo, Capital Riesgo Banesto (código 1), el propietario ha suscrito 2 participaciones, una el 15 de marzo de 2007 por importe total de 10.000 € (que corresponde a 200 participaciones) y otra el 20 de marzo de 2007 por el mismo importe y número

de participaciones. En el segundo fondo, Dinero Seguro ING (código 2), el propietario de la cuenta ha realizado una única suscripción, el 10 de marzo de 2007, de 9 participaciones y por un total de  $18.000 \in.$ 

Como resumen de la funcionalidad que deberá tener el programa, hay que tener en cuenta que las posibles operaciones a realizar son:

- 1) La suscripción de participaciones de un fondo: la operación consiste en la adquisición de un número de participaciones de un fondo y asociarla a la cuenta de trabajo. Si el fondo no existe en la cuenta, se crea indicando su código y nombre. En cualquier caso, la suscripción se debe guardar en una cola asociada con el fondo. La información a guardar recogerá la fecha de realización de la suscripción, el importe invertido y el número de participaciones. Para calcular el número de participaciones hay que tener en cuenta el valor de compra de la participación en esa fecha. El número de participaciones suscritas se calcula a partir del importe que se desea adquirir dividido por el valor de una participación en la fecha de adquisición.
- 2) Visualizar la situación de la cuenta en el momento actual: Se obtiene un listado de todos los fondos de la cuenta y para cada uno de estos la información de las suscripciones realizadas. Ejemplo:

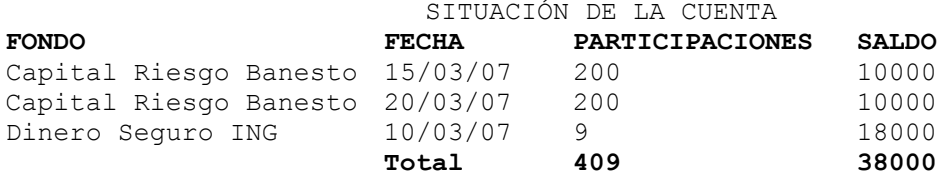

3) La simulación de reembolsos de fondos: la operación consiste en seleccionar un fondo de la cuenta del que se desea realizar el *rescate* total. Hay que ofrecer por pantalla el desglose de las suscripciones, así como los beneficios o pérdidas generados por estas y el resultado final.

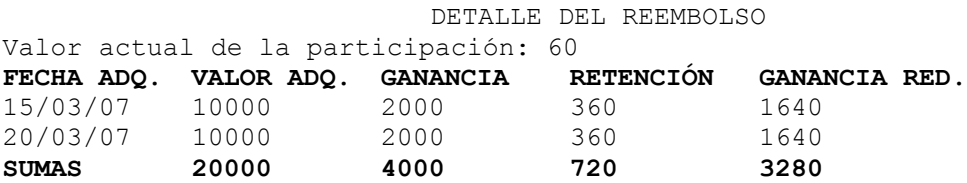

El valor actual de la participación se introduce por teclado en el momento de realizar el reembolso. Las ganancias pueden ser positivas o negativas, en este último caso son pérdidas. La retención es del 18% y sólo se aplica en el caso de que la ganancia sea positiva. La ganancia reducida es la ganancia menos la retención.

#### **4.- Actividades**

Implementa las siguientes actividades y responde a la hoja de recogida de datos en el laboratorio.

#### **Actividad 1**

Modifica la definición del tipo Valor que aparece en el fichero **valor.h** para que se ajuste a las necesidades de la práctica. Se debe incluir la siguiente estructura con la información de una suscripción:

```
 struct Valor 
   {
         string fecha; //fecha de la operación
         float n participaciones; //número de participaciones suscritas
```
Algoritmos y estructuras de datos I / Fundamentos de programación II 2006-2007

```
float importe; //importe suscrito
 };
```
A continuación, implementa las clases Cuenta y Fondo en los ficheros **cuenta.h, cuenta.cpp, fondo.h y fondo.cpp**, de acuerdo con las siguientes especificaciones:

```
class Cuenta
{
    public:
       //Constructor que carga del fichero indicado los datos de una cuenta
      //Este constructor se proporciona ya implementado junto con la practica
       Cuenta (void);
       //Realiza una suscripción de un fondo nuevo
      //Devuelve false si no es posible hacer la suscricpion
       bool Suscripcion();
       //Muestra el estado actual de la cuenta de fondos
       void Situacion();
    private:
       typedef Fondo Vector[FONDOS];
      string n cuenta; //número de cuenta
       string titular; //titular de la cuenta
      int n_fondos; //número de fondos suscritos<br>Vector info; //vector de fondos suscritos
                        //vector de fondos suscritos
       //Busca un número de fondo en la cuenta
       int Buscar(int codigo); 
};
class Fondo
{
    public:
       //Permiter realizar una suscripción en un fondo ya sea nuevo o no
       void Suscribir(bool nuevo, int cod);
       //Visualiza toda la información del fondo
       void Visualizar();
       //Devuelve el código del fondo
       int Codigo();
       //Devuelve el nombre del fondo
      string Nombre();
       //Devuelve el número de suscripciones no reembolsadas
       int Operaciones();
       //Inserta una suscripción sin preguntar datos
       void Insertar(Valor);
       //Guarda el código y nombre del fondo
      void Asignar(int, string);
    private:
       int codigo; //código del fondo
      string nombre; //nombre del fondo
       Cola operaciones; //suscripciones del fondo 
};
```
Por último, crea el programa **cartera.cpp** que es el que realiza la gestión de la cuenta tal como se ha indicado en el apartado "Descripción del problema". En el programa, de momento, debe aparecer un menú con las opciones (todas las operaciones se deben realizar sobre una cuenta ya existente):

1. Suscribir fondo 2. Visualizar cartera

#### **Actividad 2**

Amplia la funcionalidad del programa anterior mediante la incorporación al menú de la opción: 3. Reembolso de un fondo

Para ello, en la clase Cuenta han de añadirse los siguientes métodos públicos:

```
//Permite el rescate total de un fondo
```

```
 bool Reembolso();
```

```
En la clase Fondo han de añadirse el método público:
```

```
//Realiza el reembolso de todas las suscripciones
 void Reembolsar(int);
```
**5.- Después de asistir al laboratorio**

Contesta a las cuestiones que aparecen en el Cuestionario Posterior al laboratorio.

#### **6.- Ficheros a entregar**

Los ficheros que se han de entregar son:

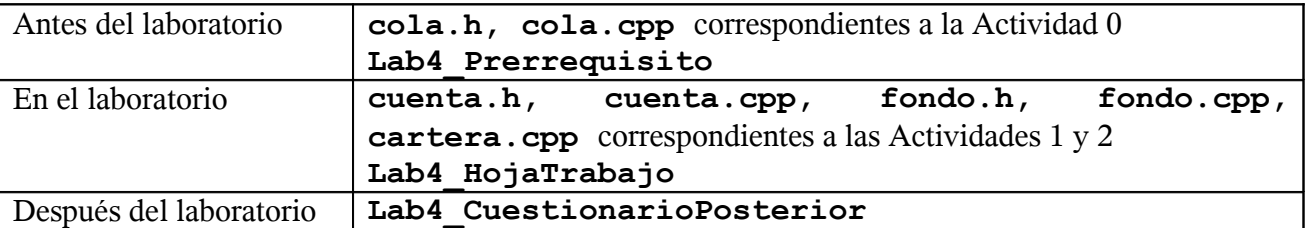